# EE 459/500 – HDL Based Digital Design with Programmable Logic

# Lecture 10 Arithmetic Units

*Read before class: First part of Chapter 4 from textbook* 

# **Overview Adders/Subtractors Multipliers Kilinx Unisim**

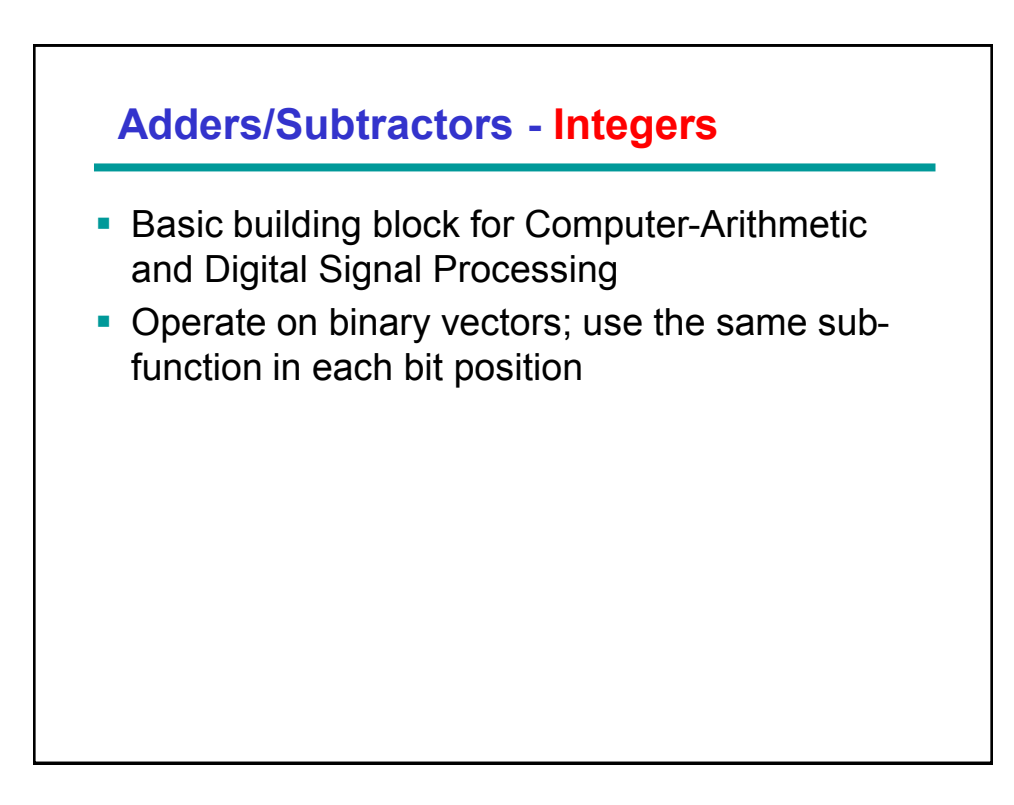

## **Adder Design**

- **Functional blocks:** 
	- Half-Adder (HA): a 2-input bitwise addition
	- Full-Adder (FA): a 3-input bit-wise addition
- Ripple-carry adder: an iterative array to perform binary addition, full adders chained together
- Carry-look-ahead adder: a hierarchical adder to improve performance
	- Propagate and generate logic

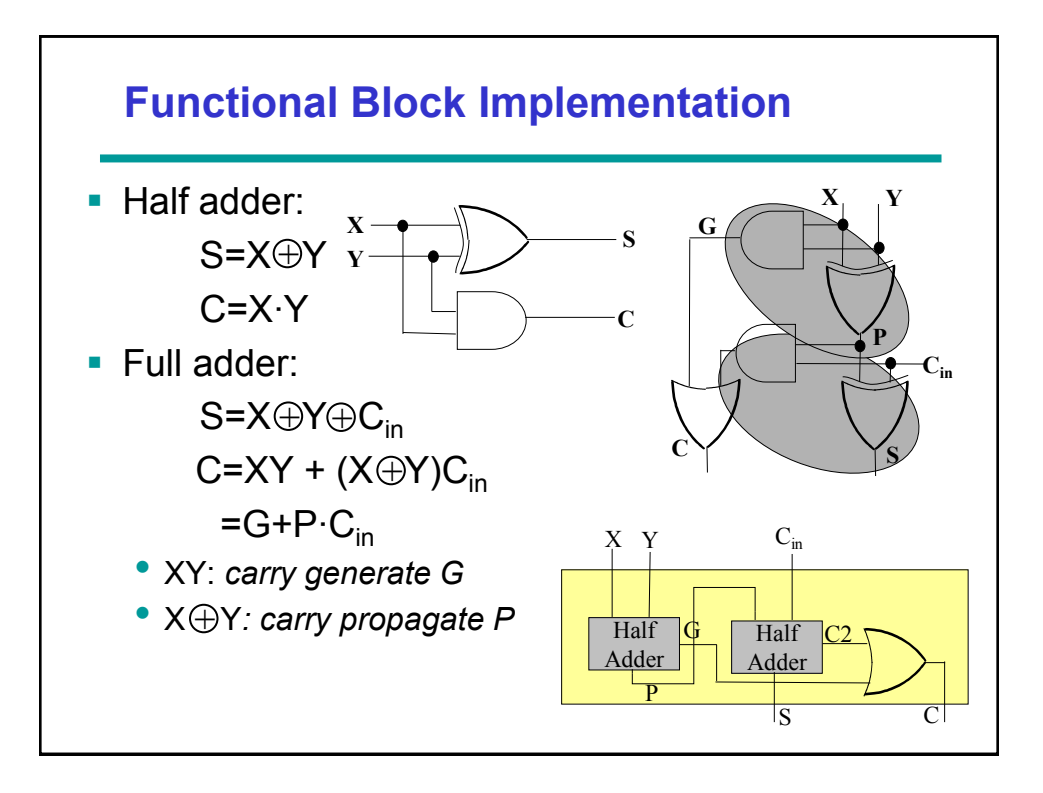

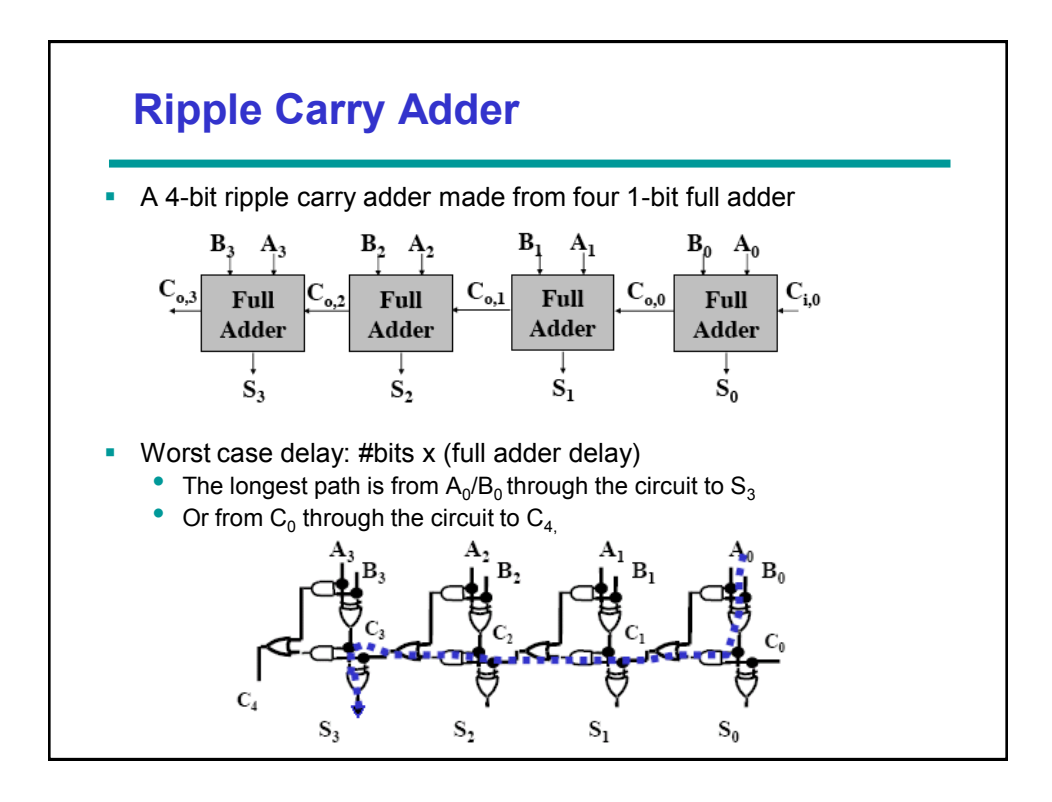

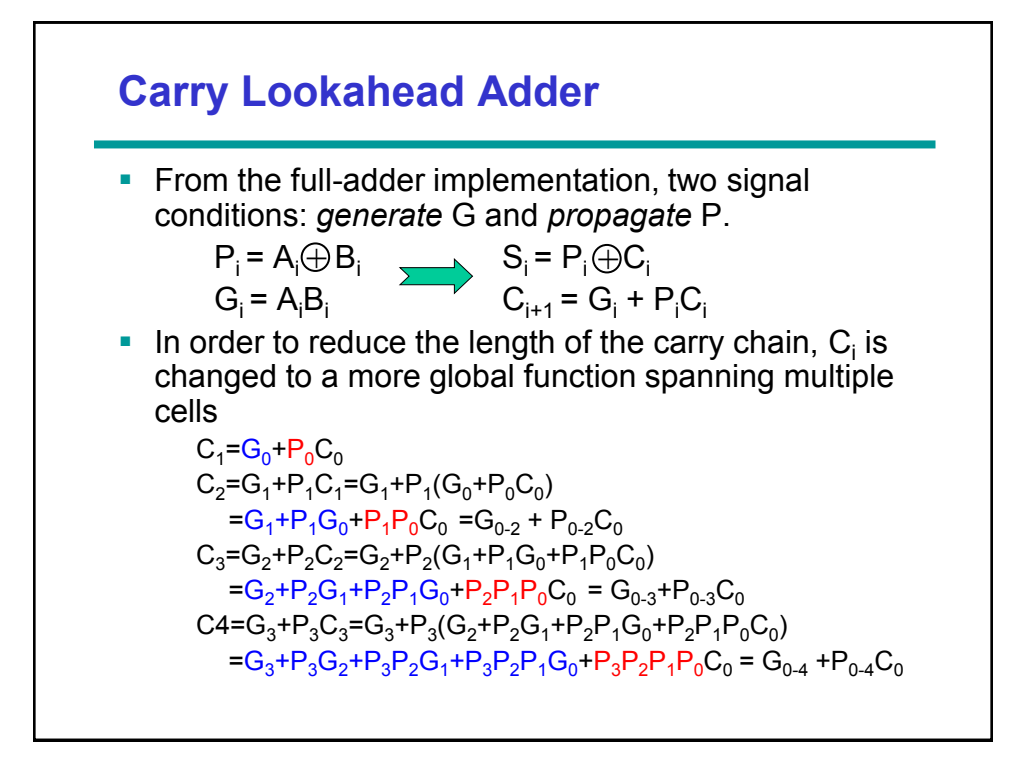

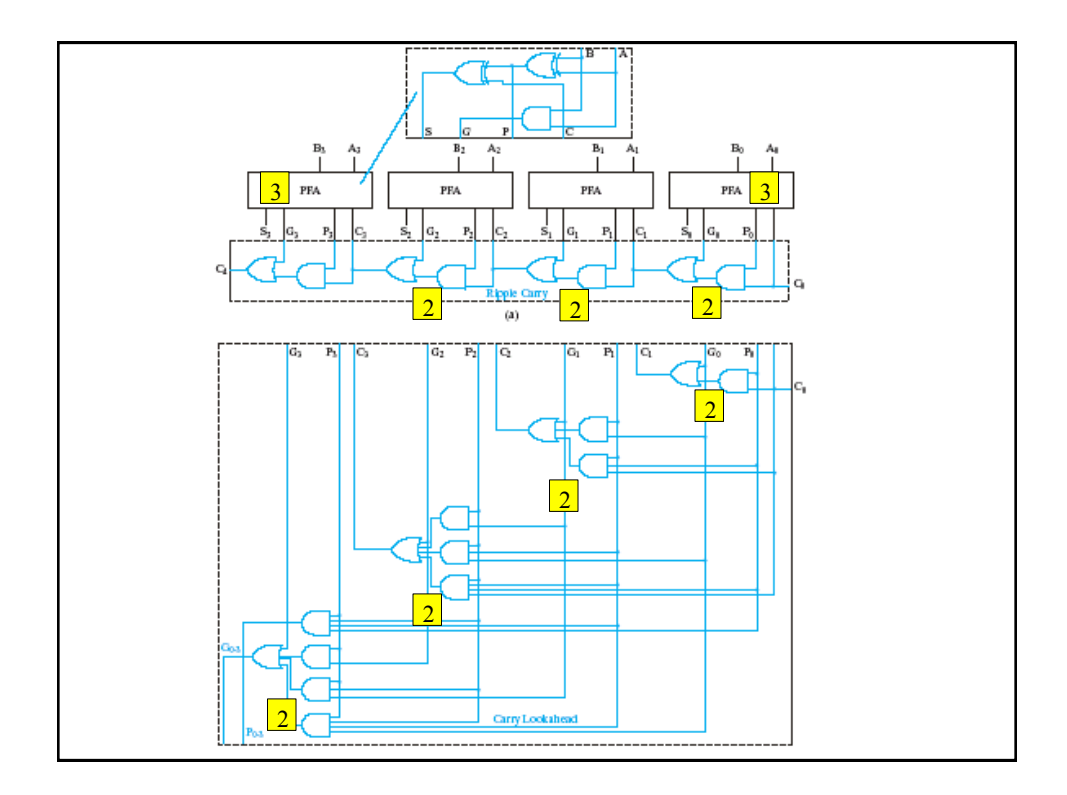

#### **VHDL Description of a 4-bit CLA entity CLA4 is port (A, B: in bit\_vector (3 downto 0); Ci: in bit; S: out bt\_vector (3 downto 0); Co, PG, GG: out bit); end CLA4; architecture structure of CLA4 is component GPFullAdder port (X, Y, Cin: in bit; G, P, Sum: out bit); end component; component CLALogic is port (G, P: in bit\_vector (3 downto 0); Ci: int bit; C: out bit\_vector (3 downto 1); Co, FG, CG: out bit); end component; signal G, P: bit\_vector (3 downto 0); signal C: bit\_vector (3 downto 0); begin CarryLogic: CLALogic port map (G, P, Ci, C, Co, PG, GG); FA0: GPFullAdder port map (A(0), B(0), Ci, G(0), P(0), S(0)); FA1: GPFullAdder port map (A(1), B(1), C(1), G(1), P(1), S(1)); FA2: GPFullAdder port map (A(2), B(2), C(2), G(2), P(2), S(2)); FA1: GPFullAdder port map (A(3), B(3), C(3), G(3), P(3), S(3)); end structure;**

#### **CLALogic entity CLALogic is port (G, P: in bit\_vector (3 downto 0); Ci: in bit; C: out bit\_vector (3 downto 1); Co, PG, GG: out bit); end CLALogic; architecture Equations of CLALogic is signal GG\_int, PG\_int: bit begin C(1)<=G(0) or (P(0) and Ci); C(2)<=G(1) or (P(1) and G(0) or (P(1) and P(0) and Ci);**   $C(3) \leq G(2)$  or  $(P(2)$  and  $P(1)$  and  $G(0)$  or  $(P(2)$  and  $P(1)$  and  $P(0)$ **and Ci); PG\_int<=P(3) and P(2) and P(1) and P(0);** GG int  $\leq G(3)$  or  $(P(3)$  and  $G(2))$  or  $(P(3)$  and  $P(2)$  and  $G(1))$  or **(P(3) and P(2) and P(1) and P(0) and G(0)); Co<=GG\_int or (PG\_int and Ci); PG<=PG\_int; GG<=GG\_int; end Equations;**

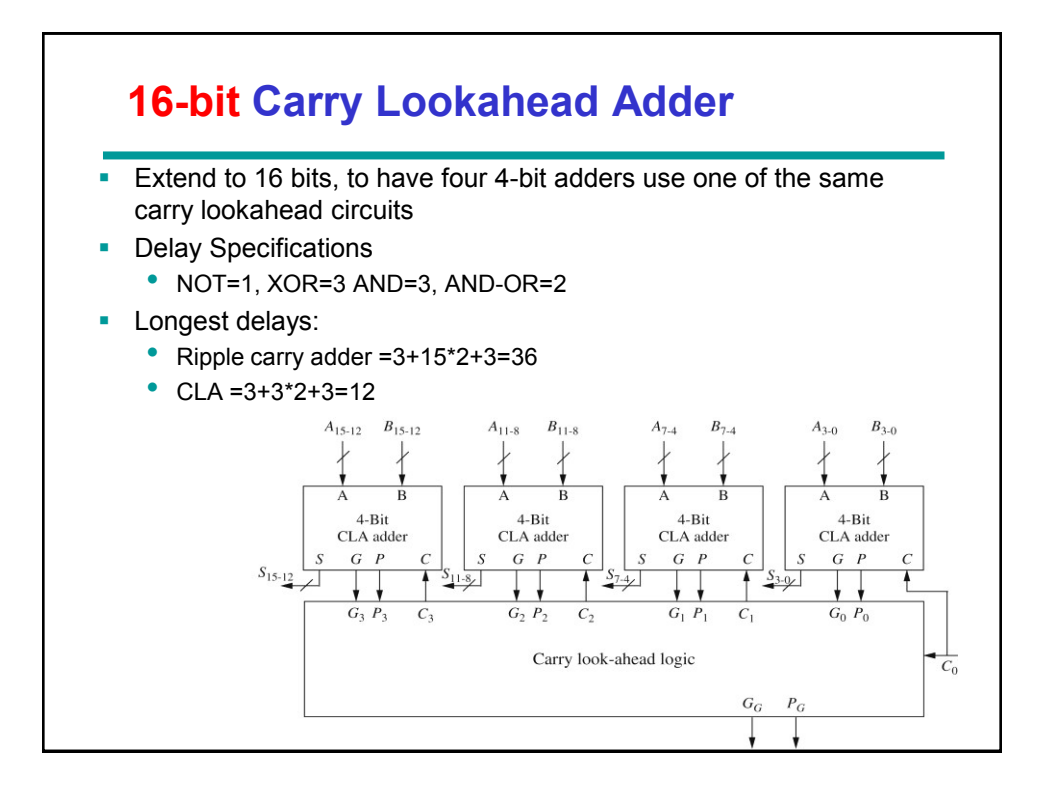

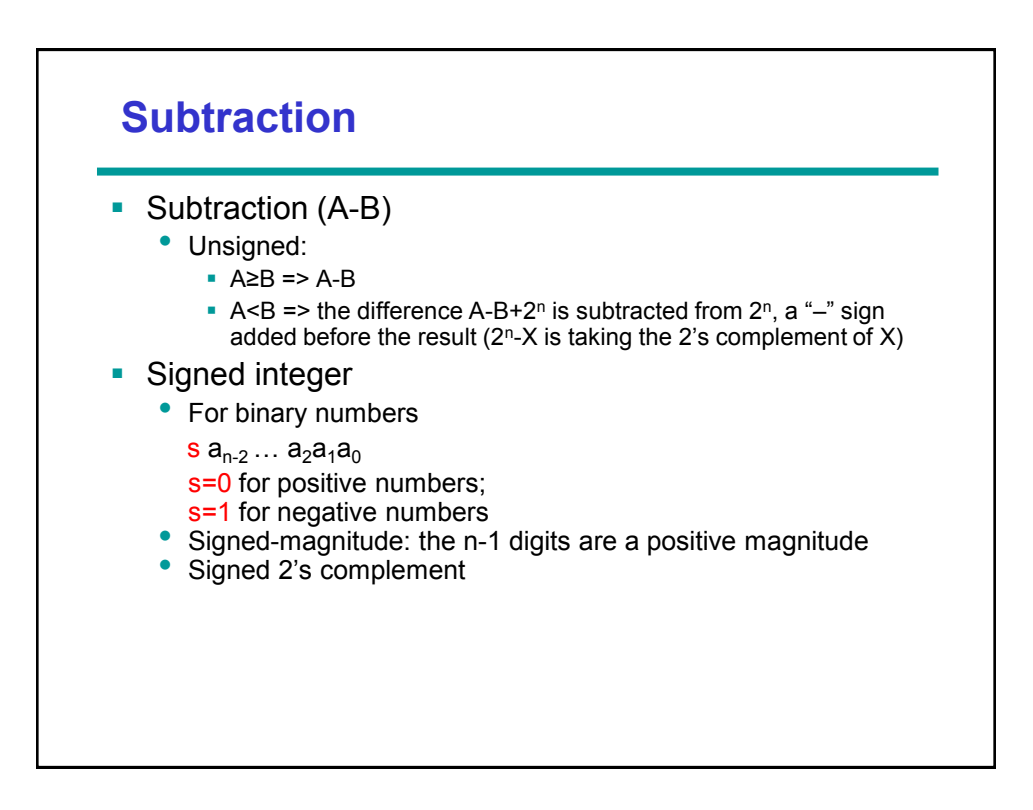

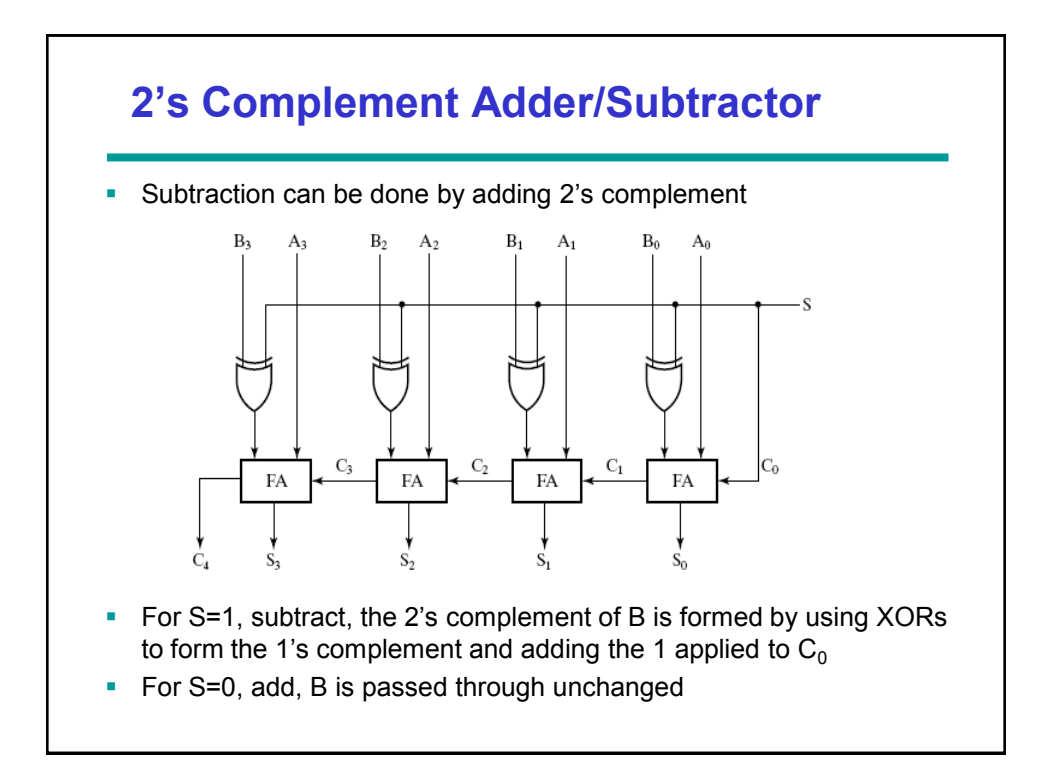

#### **LIBRARY ieee; USE ieee.std\_logic\_1164.all; ENTITY addsubtract IS PORT ( S : IN STD\_LOGIC; A, B : IN STD\_LOGIC\_VECTOR (3 DOWNTO 0);** Sout : OUT STD\_LOGIC\_VECTOR (3 DOWNTO 0);<br>Cout : OUT STD\_LOGIC); **Cout : OUT STD\_LOGIC); END adderlpm; VHDL code for adder/subtractor**

**ARCHITECTURE structural OF addsubtract IS**

```
COMPONENT full_add
     PORT( a, b, c_in : IN STD_LOGIC;
           c_out : OUT STD_LOGIC); 
END COMPONENT;
-- Define a signal for internal carry bits
SIGNAL C : STD_LOGIC_VECTOR (4 downto 0);
SIGNAL B_comp : STD_LOGIC_VECTOR (4 downto 1);
```
## **VHDL code for adder/subtractor**

```
-- add/subtract select to carry input (S = 1 for subtract)
C(0) <= S;
adders:
FOR i IN 1 to 4 GENERATE
     --invert B for subtract function (B(i) xor 1,)
     --do not invert B for add function (B(i) xor 0)
     B_comp(i) <= B(i) xor S;
     adder: full_add PORT MAP (A(i),B_comp(i),C(I -1),C(i),Sout(i));
END GENERATE;
Cout <= C(4);
END structural;
```
## **VHDL code for adder/subtractor**

```
LIBRARY ieee;
USE ieee.std_logic_1164.all;
ENTITY addsubtract IS
PORT ( S : IN STD_LOGIC;
        A, B : IN STD_LOGIC_VECTOR (3 DOWNTO 0);
       Sout : OUT STD LOGIC VECTOR (3 DOWNTO 0);
       Cout : OUT STD_LOGIC);
END adderlpm;
ARCHITECTURE behavioral OF addsubtract IS
signal Sum : STD_LOGIC_VECTOR (4 downto 0);
BEGIN
with S select
      Sum <= A + B when '0'
             A – B + "10000" when others;
Cout <= Sum(4);
Sout <= Sum(3 downto 0);
END behavioral;
```
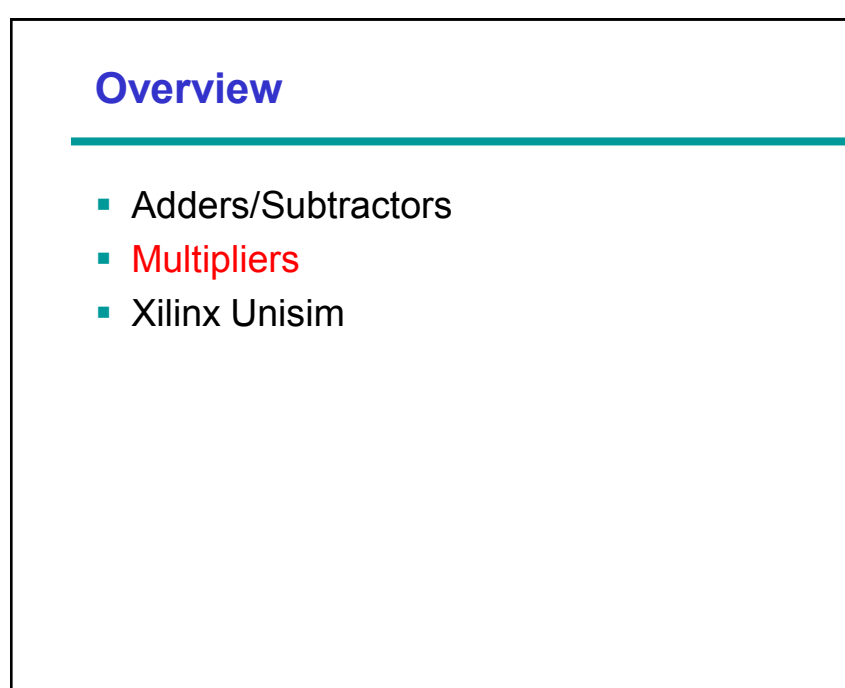

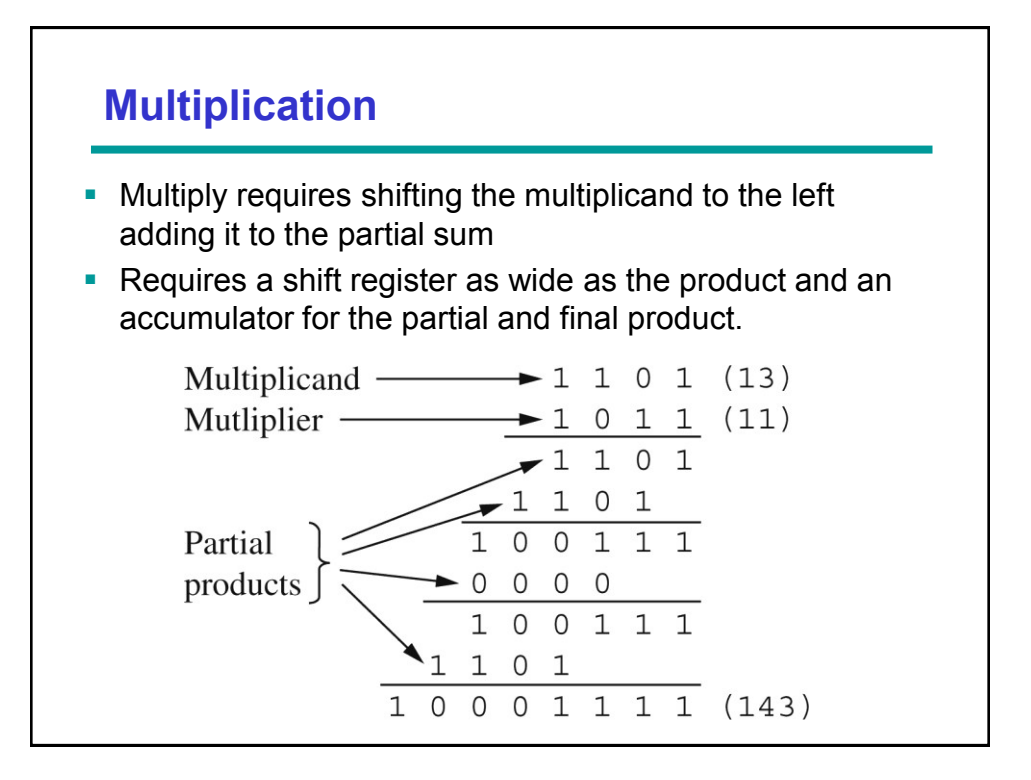

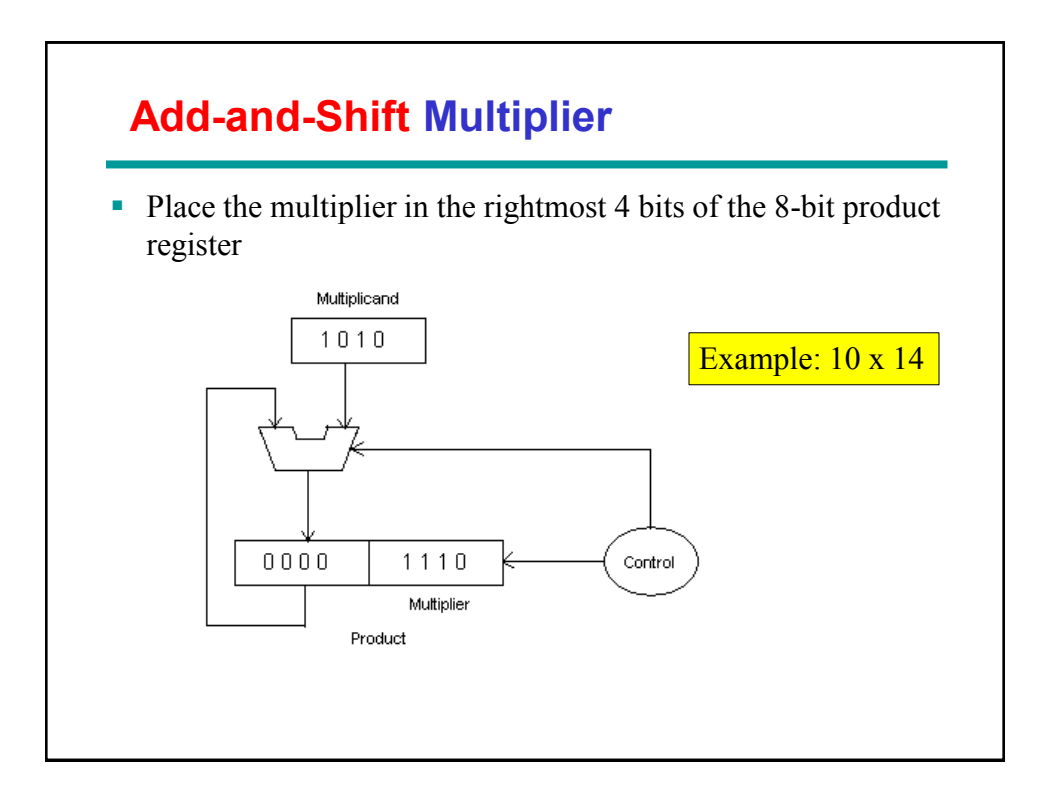

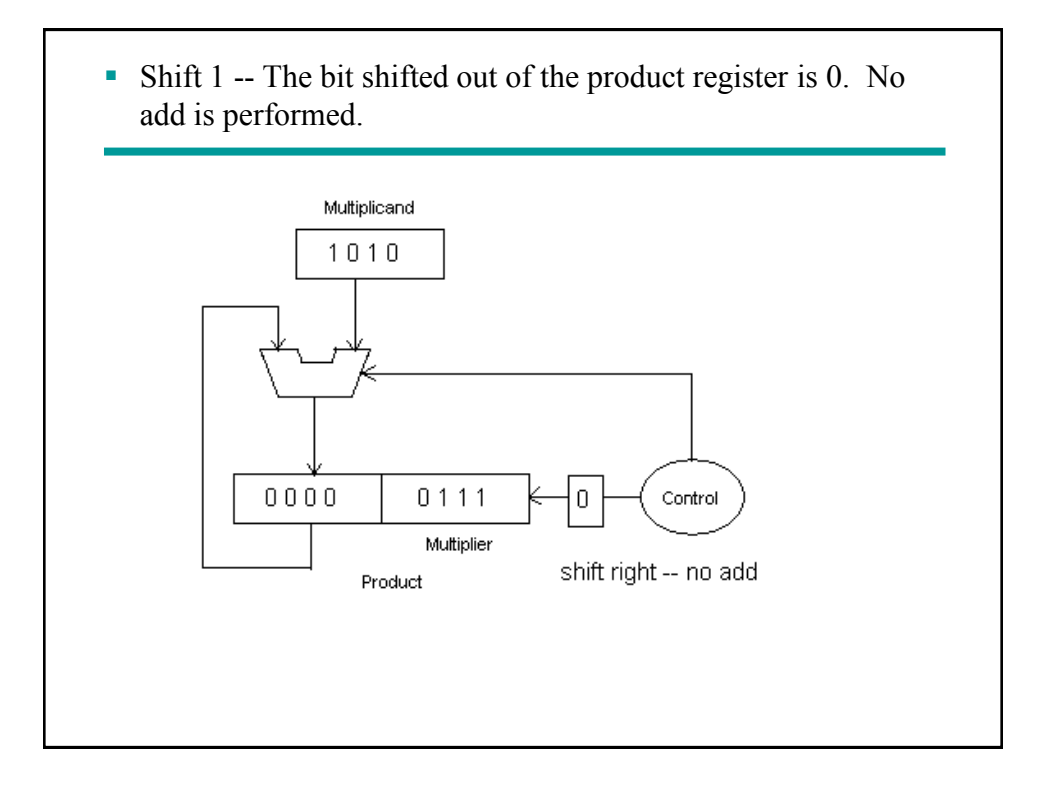

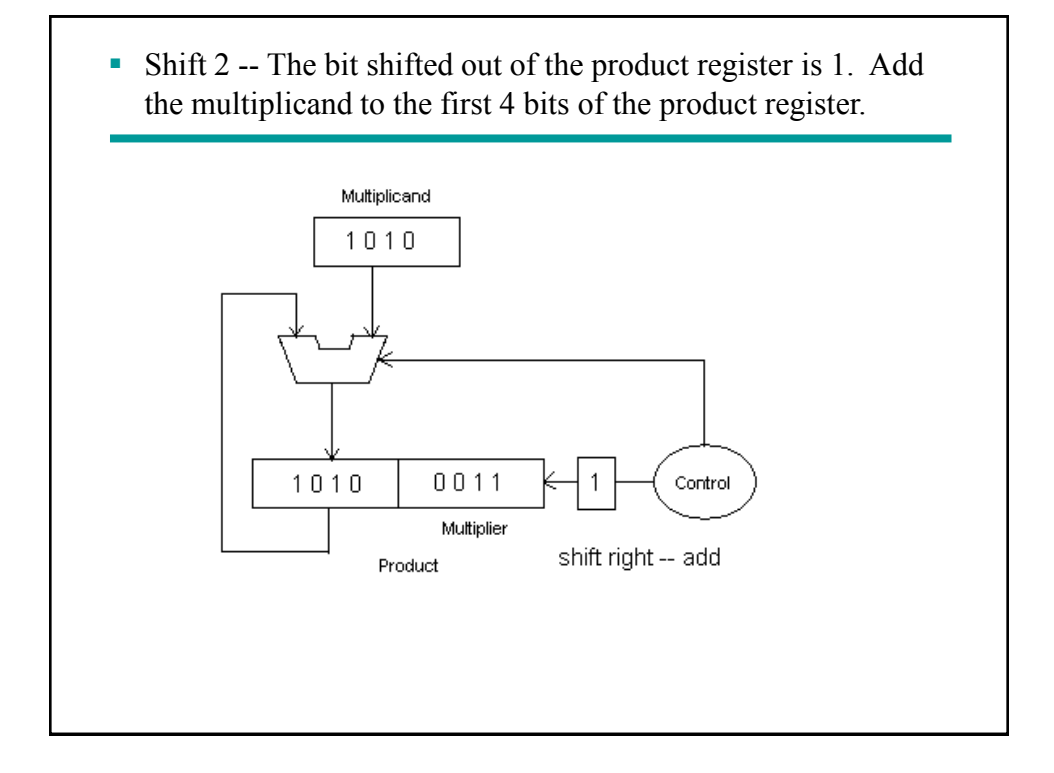

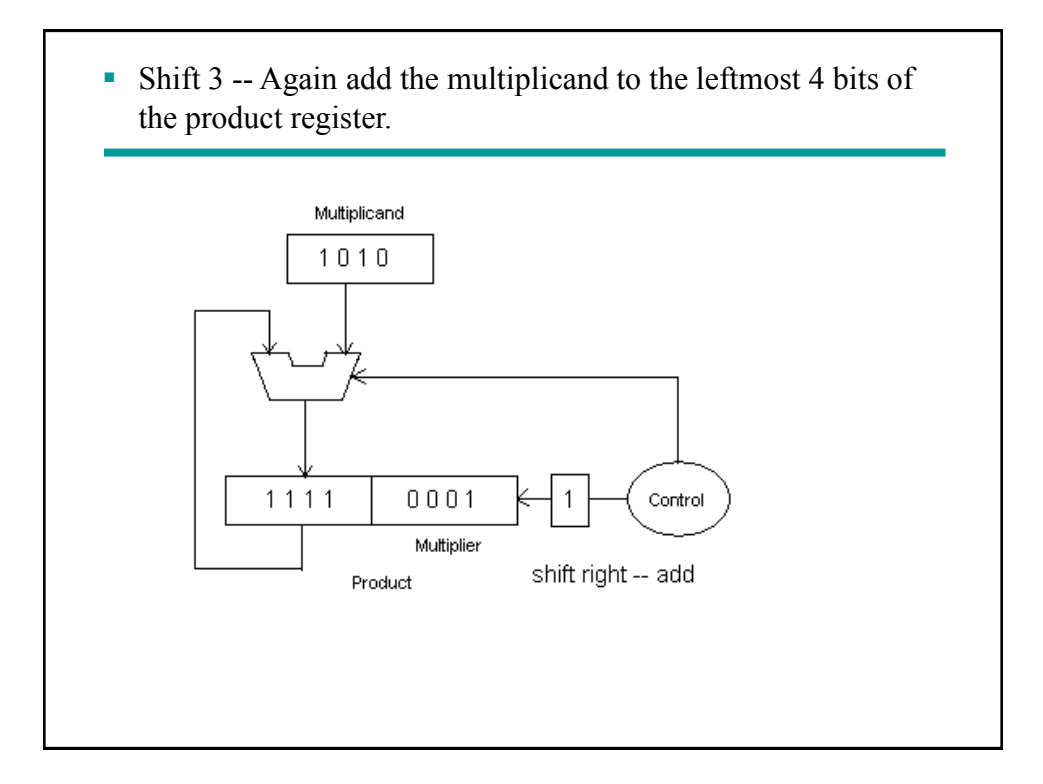

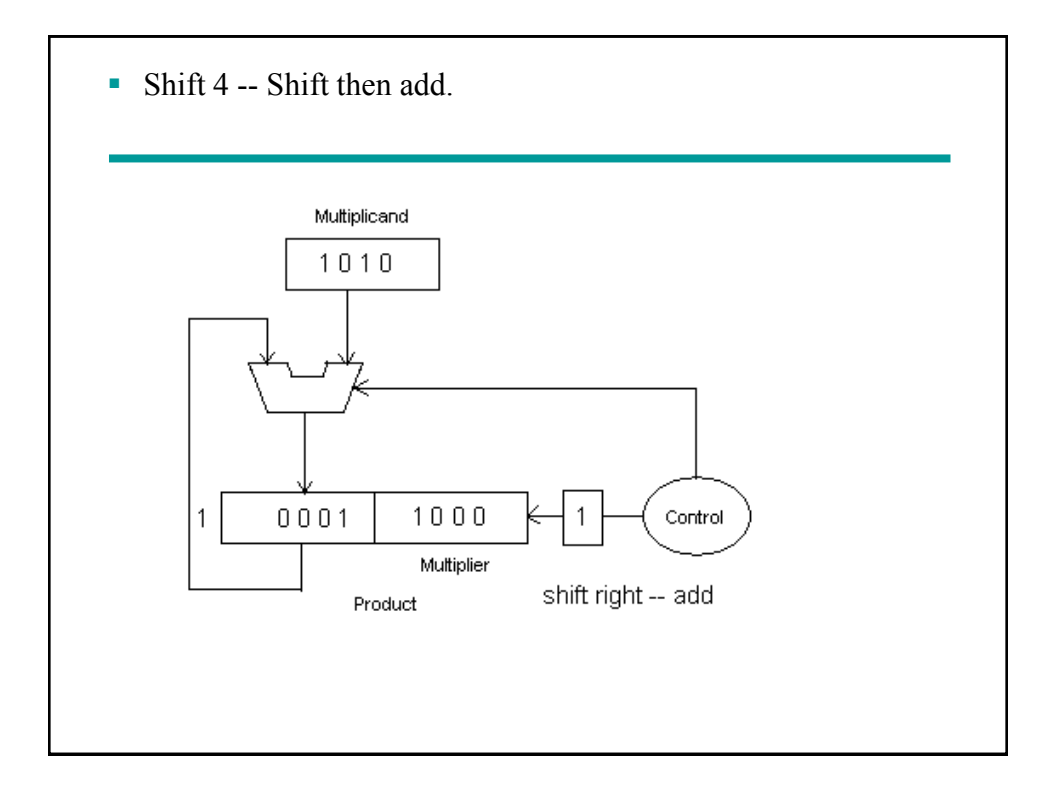

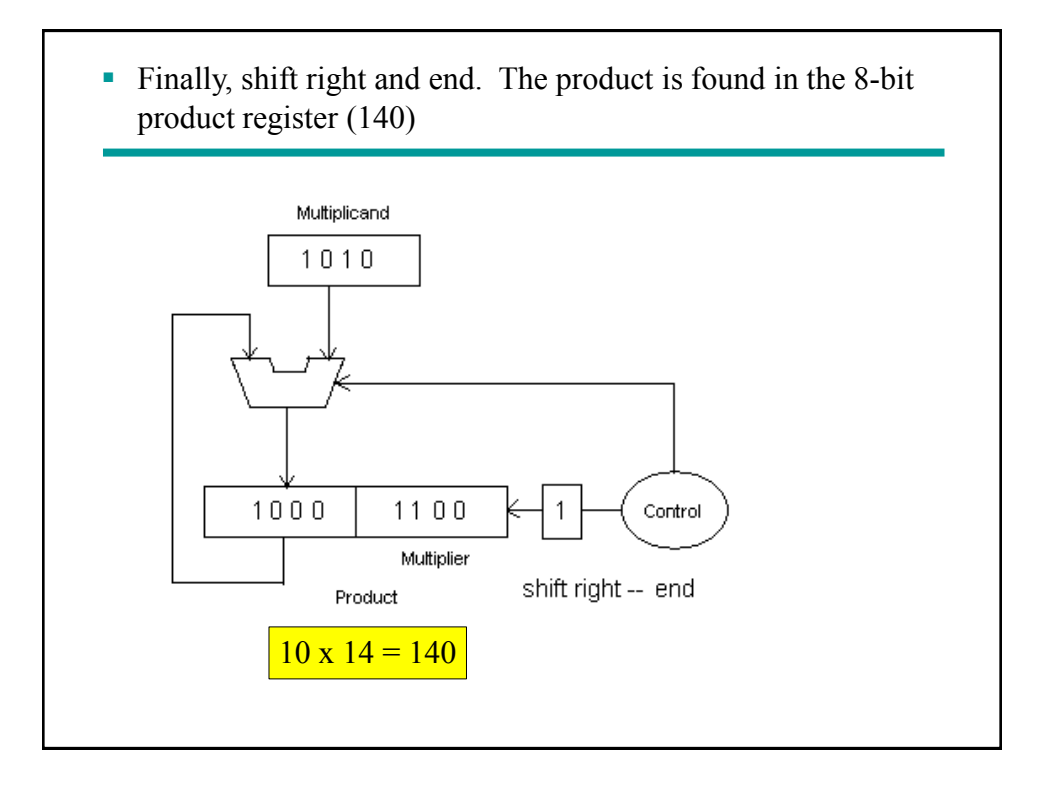

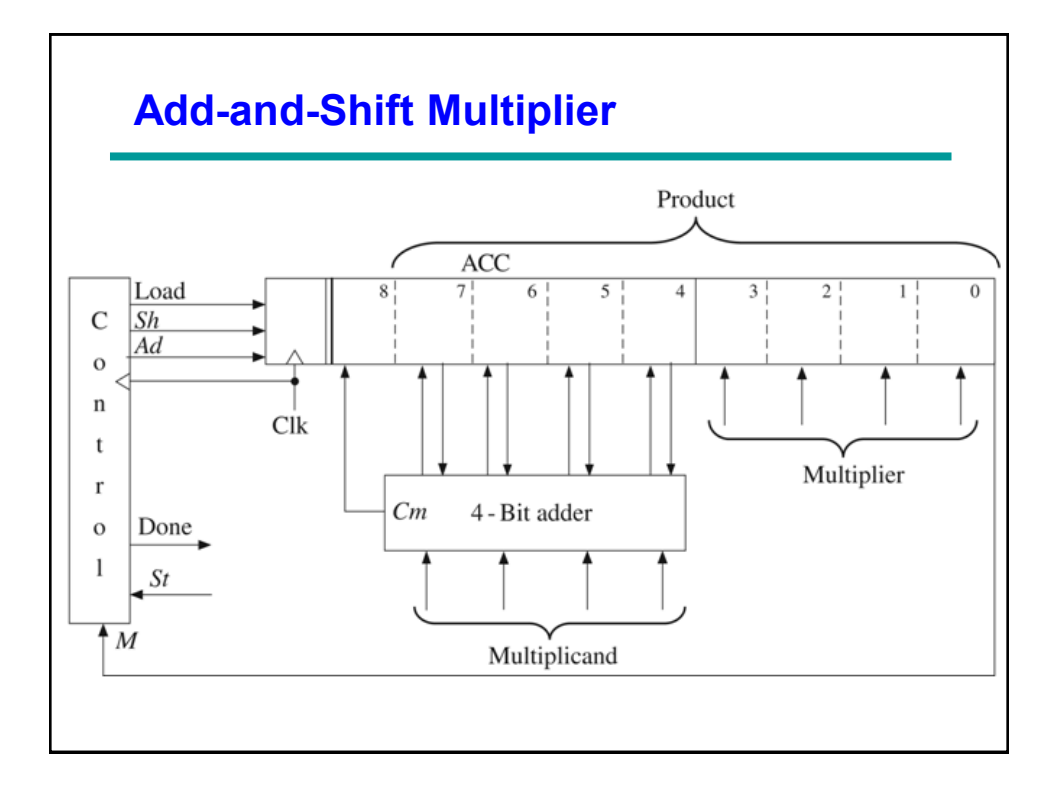

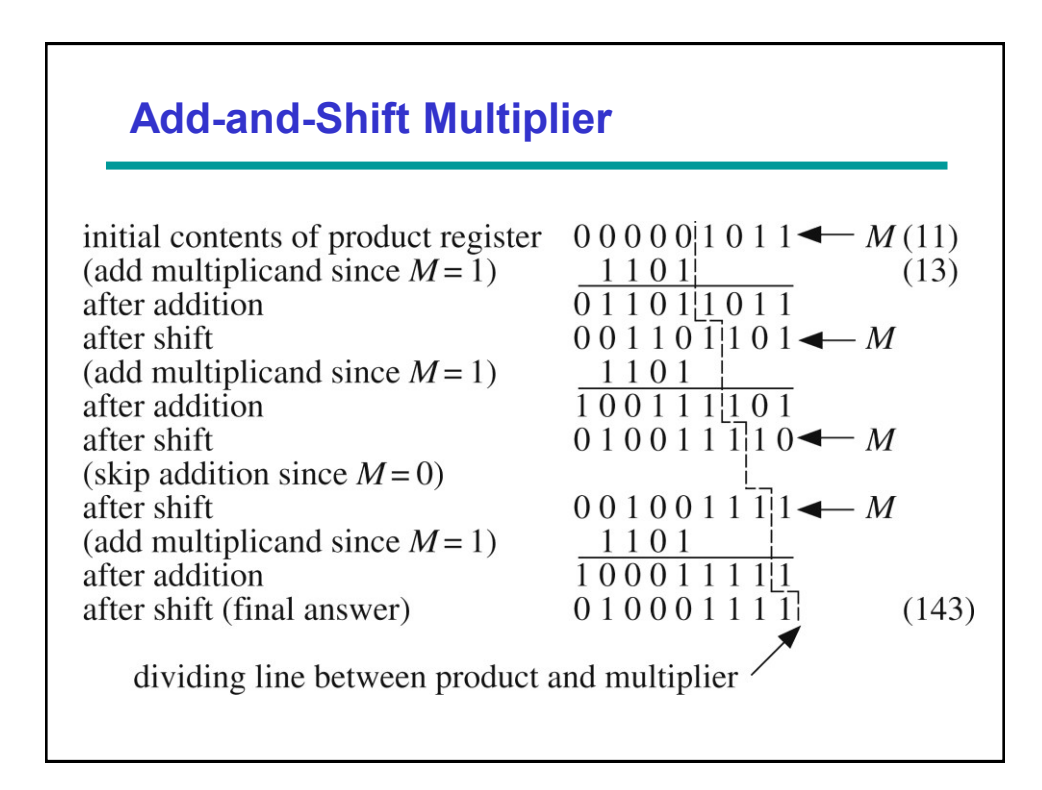

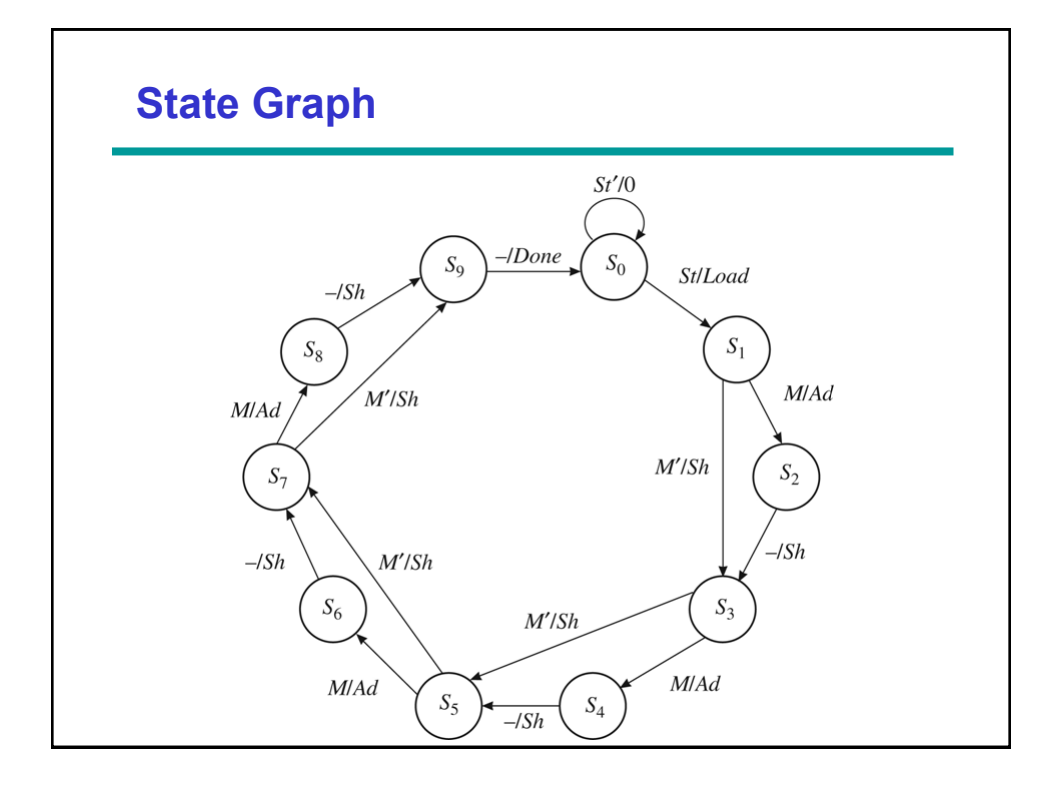

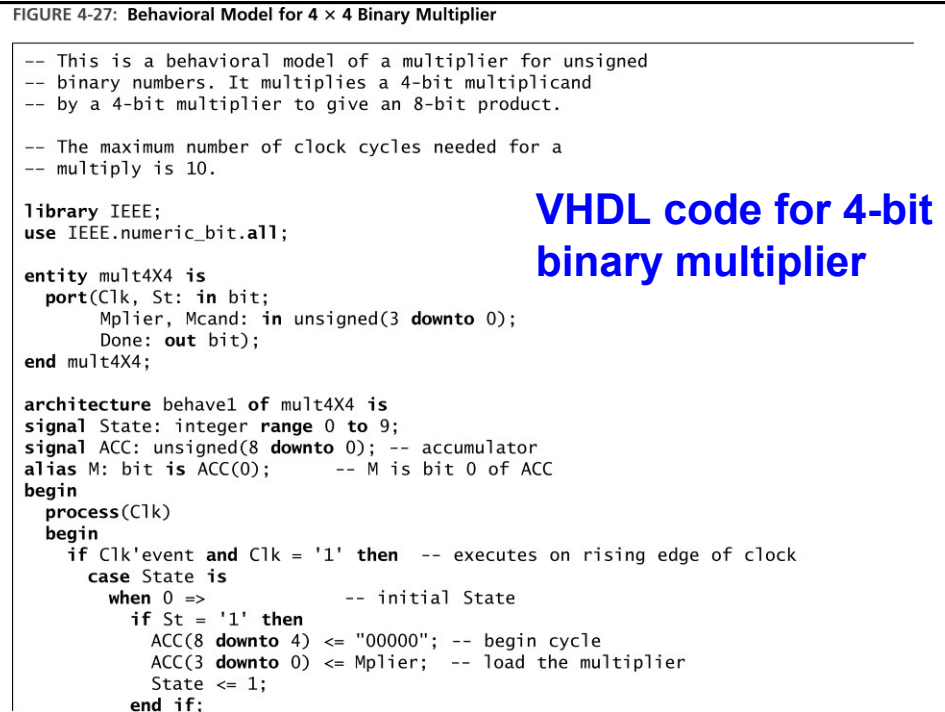

```
when 1 \mid 3 \mid 5 \mid 7 \implies -- "add/shift" State<br>
if M = '1' then -- add multiplicand<br>
ACC(8 downto 4) <= '0' & ACC(7 downto 4) + Mcand;
                  State \le State + 1;
               else
                 ACC \leq '0' \& ACC(8 downto 1); -- shift accumulator right
                 State \le State + 2;
           Suate \leftarrow 3 Late + 2,<br>
when 2 | 4 | 6 | 8 => - "shift" State<br>
ACC <= '0' & ACC(8 downto 1); -- right shift
               State \le State + 1;
                                                                     -- end of cycle
           when 9 \RightarrowState \leq 0;
        end case;
     end if:
  end process;<br>Done \le '1' when State = 9 else '0';
end behave1;
```
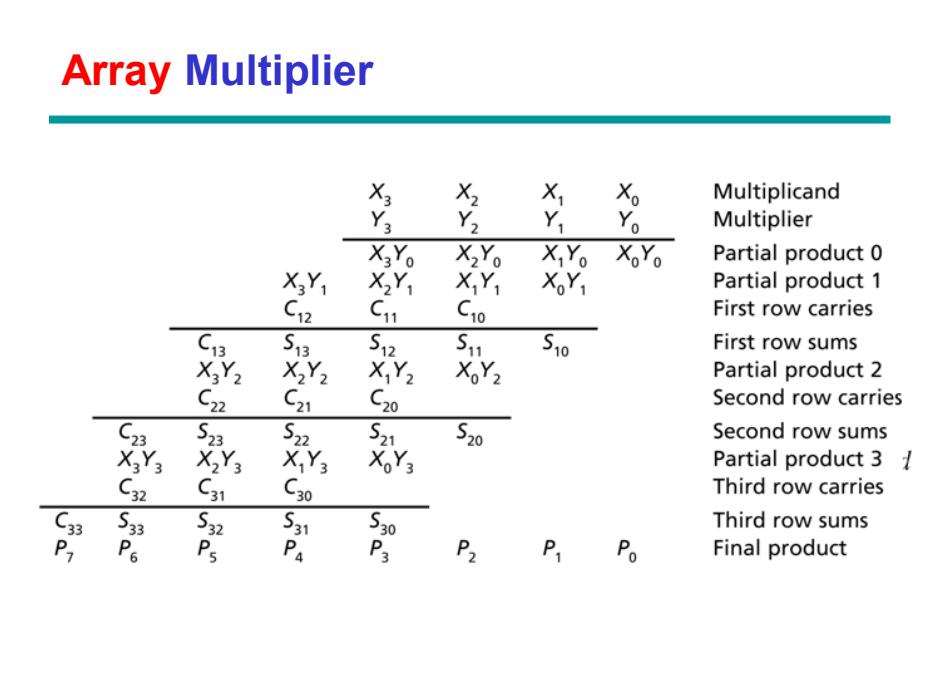

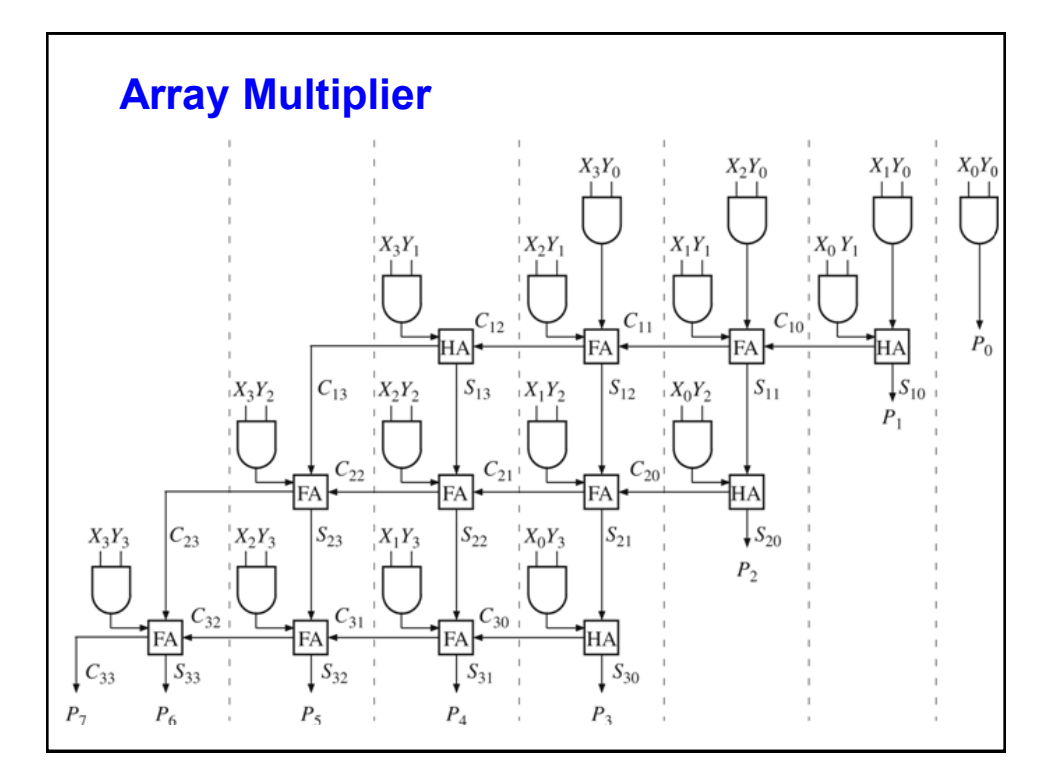

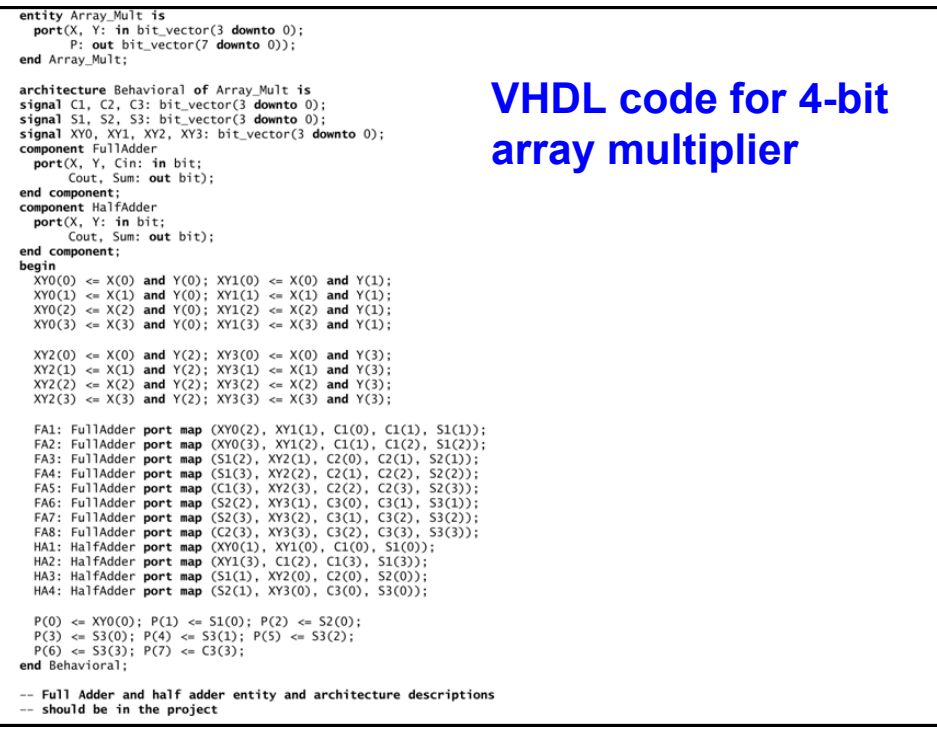

```
entity FullAdder is
                                        VHDL code for 4-bit 
  port(X, Y, Cin: in bit;
       Cout, Sum: out bit);
                                        array multiplier
end FullAdder;
architecture equations of FullAdder is
begin
  Sum \leq X xor Y xor Cin;
  Cout \leq (X and Y) or (X and Cin) or (Y and Cin);
end equations;
entity HalfAdder is
 port(X, Y: in bit;<br>cout, Sum: out bit);
end HalfAdder;
architecture equations of HalfAdder is
begin
  Sum \leq X xor Y;
 Cout \leq X and Y;
end equations:
```
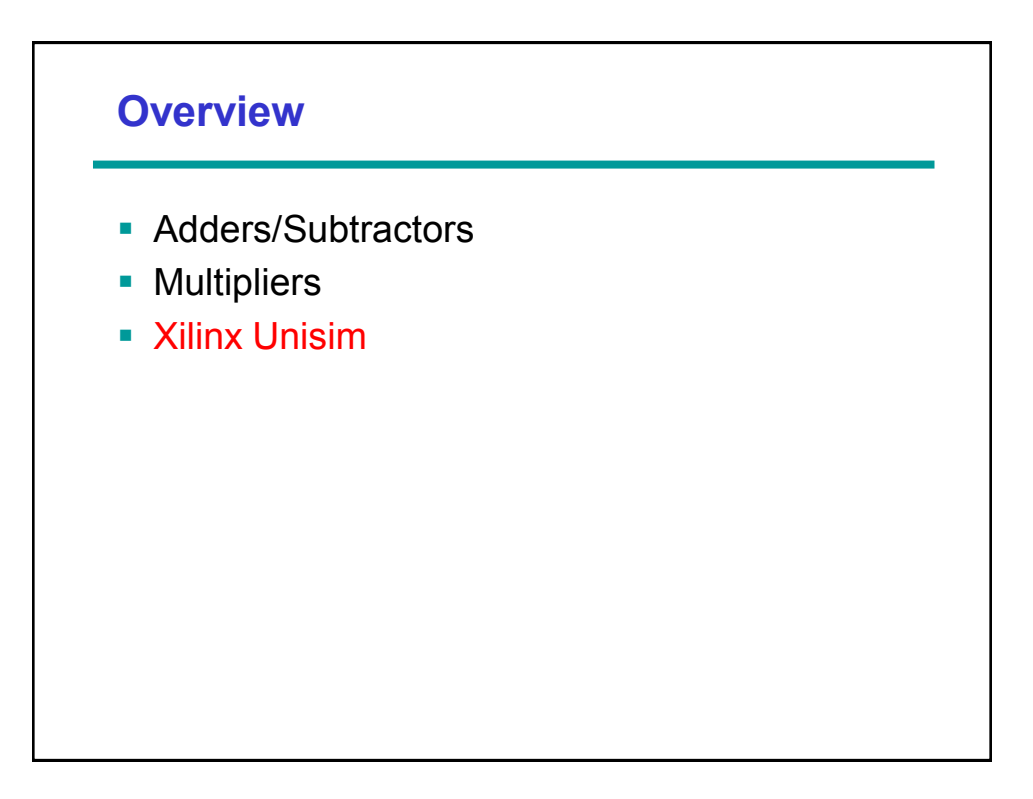

## **Xilinx simulation libraries**

**Kilinx provides the following simulation libraries** for simulating primitives and cores [\(http://www.xilinx.com/support/documentation/s](http://www.xilinx.com/support/documentation/sw_manuals/xilinx11/ise_c_simulation_libraries.htm) w manuals/xilinx11/ise c simulation libraries.

#### [htm\)](http://www.xilinx.com/support/documentation/sw_manuals/xilinx11/ise_c_simulation_libraries.htm):

- **UNISIM library** for functional simulation of Xilinx primitives
- UniMacro library for functional simulation of Xilinx macros
- XilinxCoreLib library for functional simulation of Xilinx cores
- Xilinx EDK library for behavioral simulation of Xilinx Embedded Development Kit (EDK) IP components
- SIMPRIM library for timing simulation of Xilinx primitives
- SmartModel/SecureIP simulation library for both functional and timing simulation of Xilinx Hard-IP, such as PPC, PCIe, GT, and TEMAC IP.

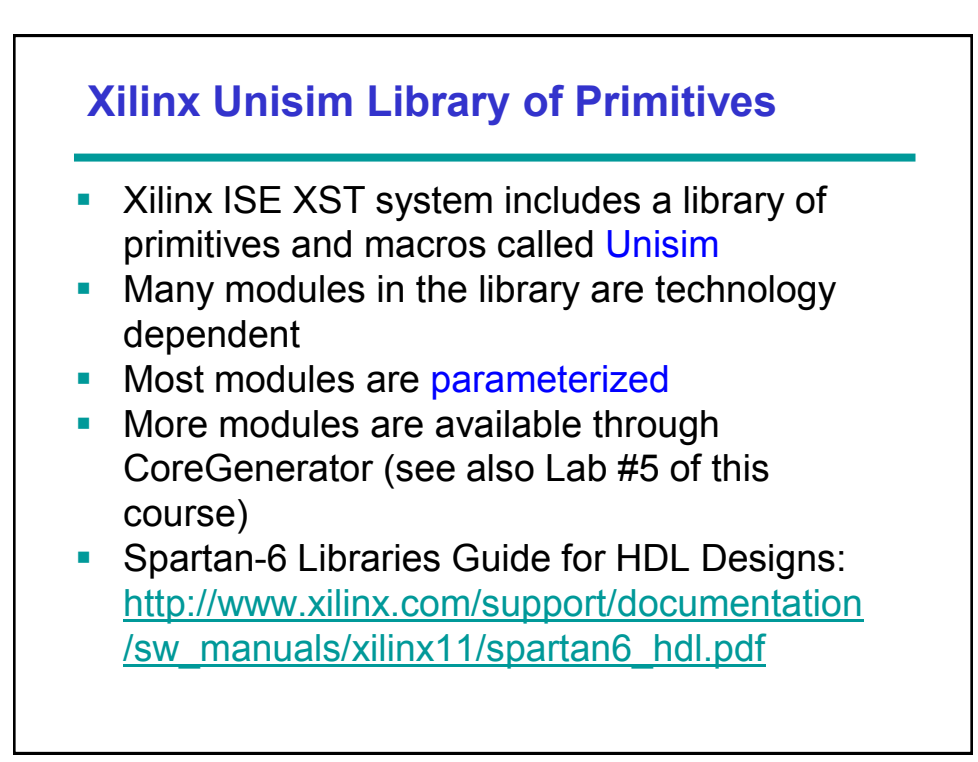

### **Example: VHDL Instantiation Template** library UNIMACRO; use unimacro.Vcomponents.all; -- ADDMACC\_MACRO: Add and Multiple Accumulate Function implemented in a DSP48E virtex-6, Spartan-6 -- Xilinx HDL Libraries Guide, version 11.2 ADDMACC\_MACRO\_inst : ADDMACC\_MACRO generic map (<br>
DEVICE -> "VIRTEX6", -- Target Device: "VIRTEX6", "SPARTAN6"<br>
LATENCY -> 3, -- Desired clock cycle latency, 1-4<br>
MIDTH\_PREADD -> 18, -- Pre-Adder input bus width, 1-25

```
WIDTH MULTIPLIER -> 18, -- Multiplier input bus width, 1-18<br>WIDTH PRODUCT -> 48) -- Multiplier input bus width, 1-18
port map (<br>PRODUCT -> PRODUCT,
     PRODUCT -> PRODUCT, -- ADDMACC ouput bus, width determined by WIDTH_PRODUCT generic<br>MULTIPLIER -> MULTIPLIER, -- MULTIPLIER input bus, width determined by WIDTH_PREADDER1 -> PREADDER1, -- 1st Pre-Adder input bus, width det
    PREADDERZ -> PREADDERZ, -- 2nd Pre-Adder input bus, width determines CRRRYIN -> CARRYIN, --1-bit carry-in input to accumulator CE -> CE, --1-bit active high input clock enable CLK -> CLK, --1-bit positive edge clock input
) ;
-- End of ADDMACC_MACRO_inst instantiation
           Always check documentation for your FPGA family to
```
see what's available!

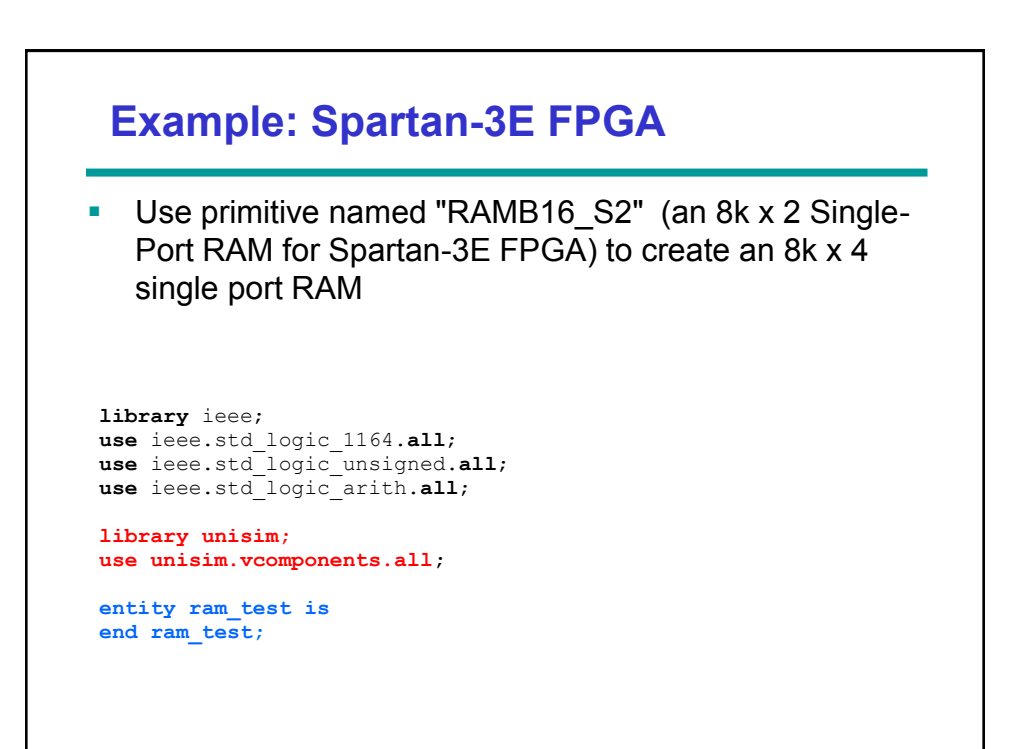

```
architecture Behavioral of ram_test is
--signal declarations.
signal clk, en, ssr, we : std_logic:='0';
signal Dout, Din : std_logic_vector(3 downto 0):="0000";
signal addr : std logic vector(12 downto 0) :=(others => '0');
begin
--RAMB16_S2 is 8k x 2 Single-for Spartan-3E.
--We use this to create 8k x 4 Single-Port RAMPort RAM.
--Initialize RAM which carries LSB 2 bits of the data.
RAM1 : RAMB16_S2 port map (
       DO => Dout(1 downto 0), -- 2-bit Data Output<br>ADDR => ADDR, -- 13-bit Address In
                                           -- 13-bit Address Input<br>-- Clock
       CLK => CLK, --- Clock<br>DI => Din(1 downto 0), --- 2-bit Data Input
       DI => Din(1 downto 0),<br>EN => EN,
       EN = > EN, \longrightarrow RAM Enable Input<br>
SSR = > SSR, \longrightarrow Synchronous Set/
       SSR => SSR, - Synchronous Set/Reset Input WE => WE-- Write Enable Input
   )
--Initialize RAM which carries MSB 2 bits of the data.
RAM2 : RAMB16_S2 port map (
       DO => Dout(3 downto 2), -- 2-bit Data Output<br>ADDR => ADDR, -- 13-bit Address In
                                           -- 13-bit Address Input
       CLK => CLK,
       DI => Din(3 downto 2), 
       EN \implies EN.
       SSR \implies SSR,\, we \, => \, we \,);
```

```
--100 MHz clock generation for testing process.
clk_process : process
begin
     wait for 5 ns;
     clk <= not clk;
end process;
--Write and Read.
--RAM has a depth of 13 bits and has a width of 4 bits.
simulate : process
begin
         en <='1';
         we \leq -11;
          --Write the value "i" at the address "i" for 10 clock cycles.
          for i in 0 to 10 loop
                   addr <= conv_std_logic_vector(i,13);<br>din <= conv_std_logic_vector(i,4);
                   wait for 10 ns;
          end loop;
         we \leq -10;
          --Read the RAM for addresses from 0 to 20.
          for i in 0 to 20 loop
                addr <= conv_std_logic_vector(i,13);
 wait for 10 ns;
          end loop;
end process;
end Behavioral;
```
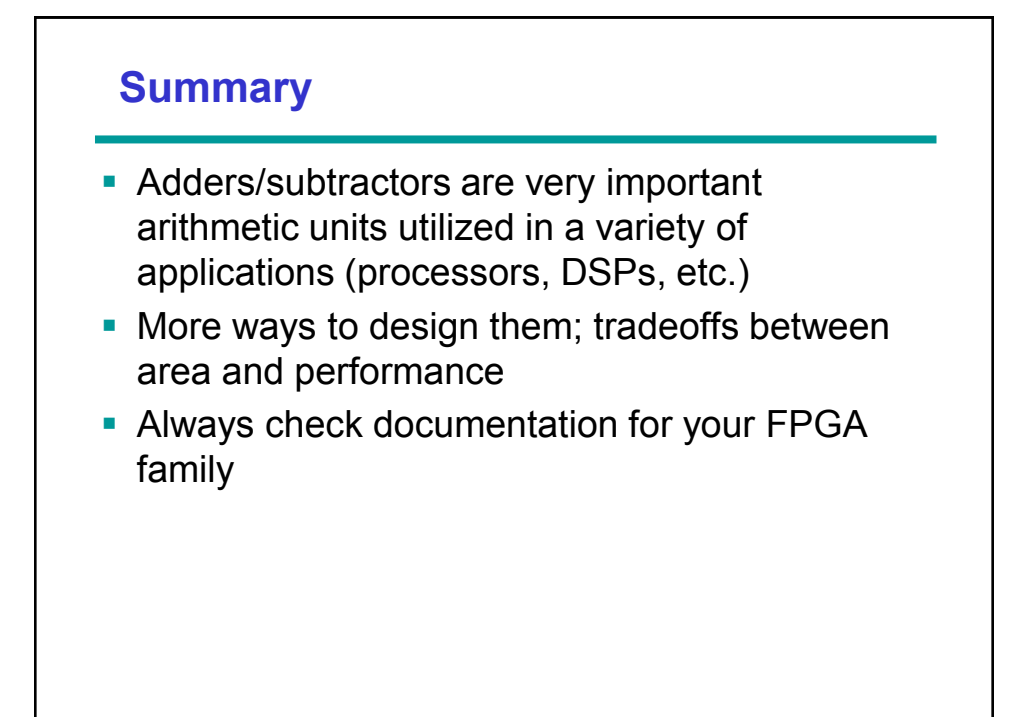

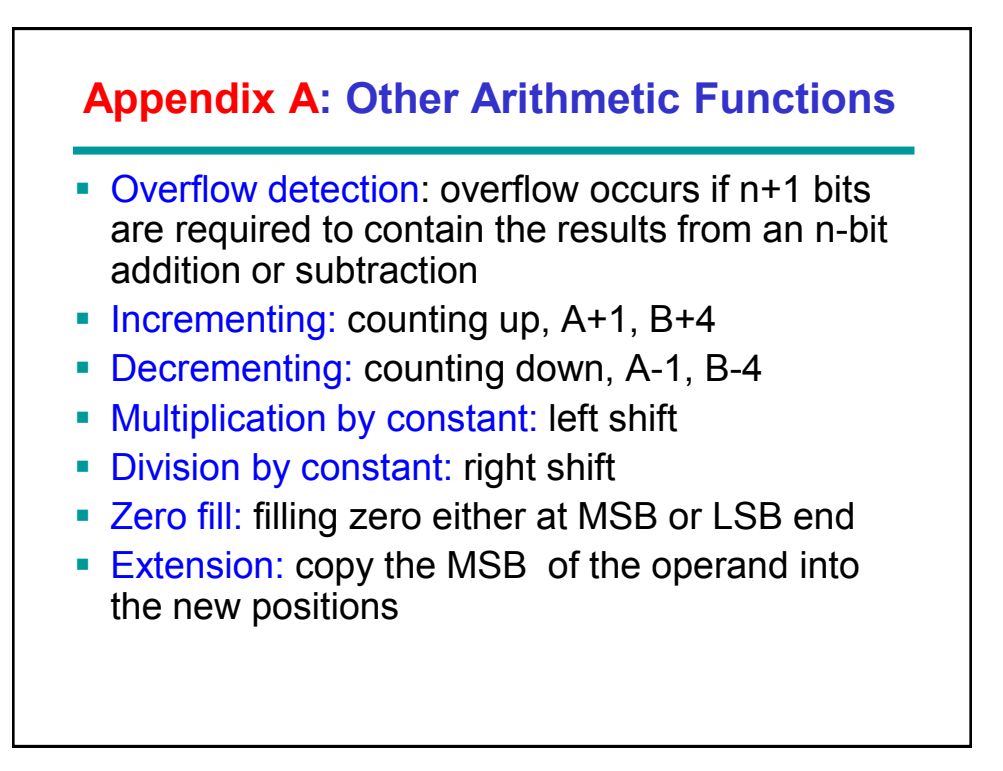